## Задача: Города и дороги

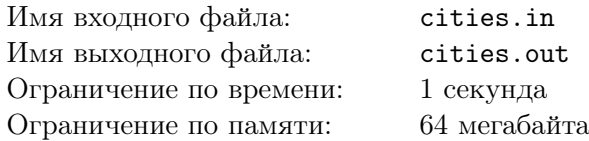

## Формат входного файла

Во входном файле записано число *N* (0 *≤ N ≤* 100). В следующих *N* строках записано по *N* чисел, каждое из которых является единичкой или ноликом. Причем, если в позиции (*i, j*) квадратной матрицы стоит единичка, то *i*-й и *j*-й города соединены дорогами, а если нолик, то не соединены.

## Формат выходного файла

В выходной файл выведите одно число — количество дорог в этой стране.

## Примеры

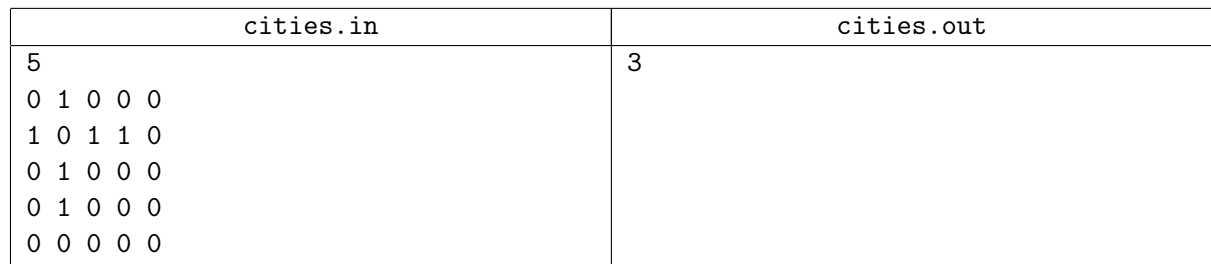